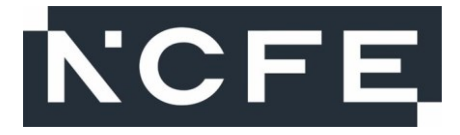

# **NCFE Level 1 Technical Award in Music Technology (601/6777/4) NCFE Level 2 Technical Award in Music Technology (601/6774/9)**

Past Paper

### **Monday 21 February 2022 – Friday 11 March 2022 Time allowed:** 2 hours

#### **Learner instructions**

- Use black or blue ink.
- Answer **all** questions.
- Read each question carefully.
- Write your responses in the spaces provided.
- All of the work you submit **must** be your own.

#### **Learner information**

- The marks available for each question are shown in brackets.
- The maximum mark for this paper is 60.

### **Resources**

- Headphones.
- Individual workstation with listening capabilities.
- Audio files:
	- Audio File Q22
	- Audio File Q23
	- Audio File Q24
	- Audio File Q25
	- Audio File Q26.

Please complete the details below clearly and in BLOCK CAPITALS.

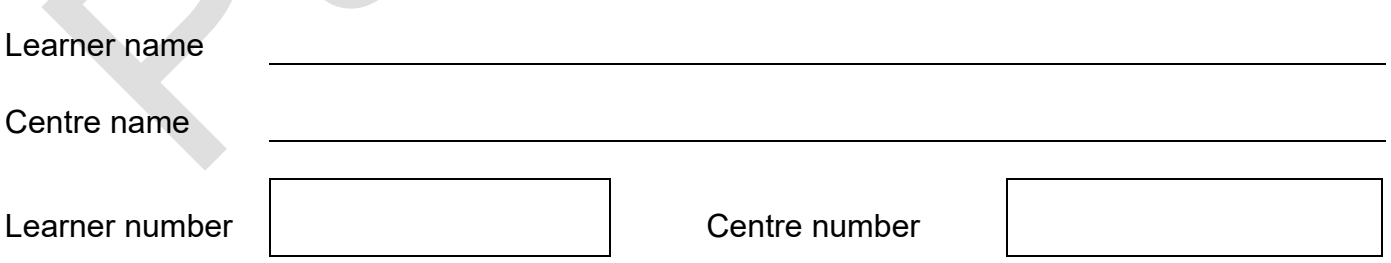

**Do not turn over until the invigilator tells you to do so.**

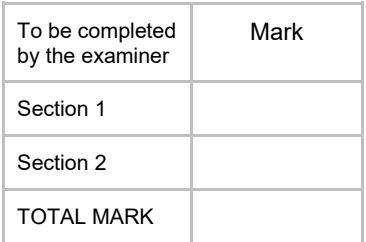

# **Section 1**

This section has a possible 52 marks.

We recommend that you spend 90 minutes on this section.

Answer **all** questions in the spaces provided.

**1 Figure 1** shows an audio interface. Identify the **two** audio interface features indicated by the arrows.

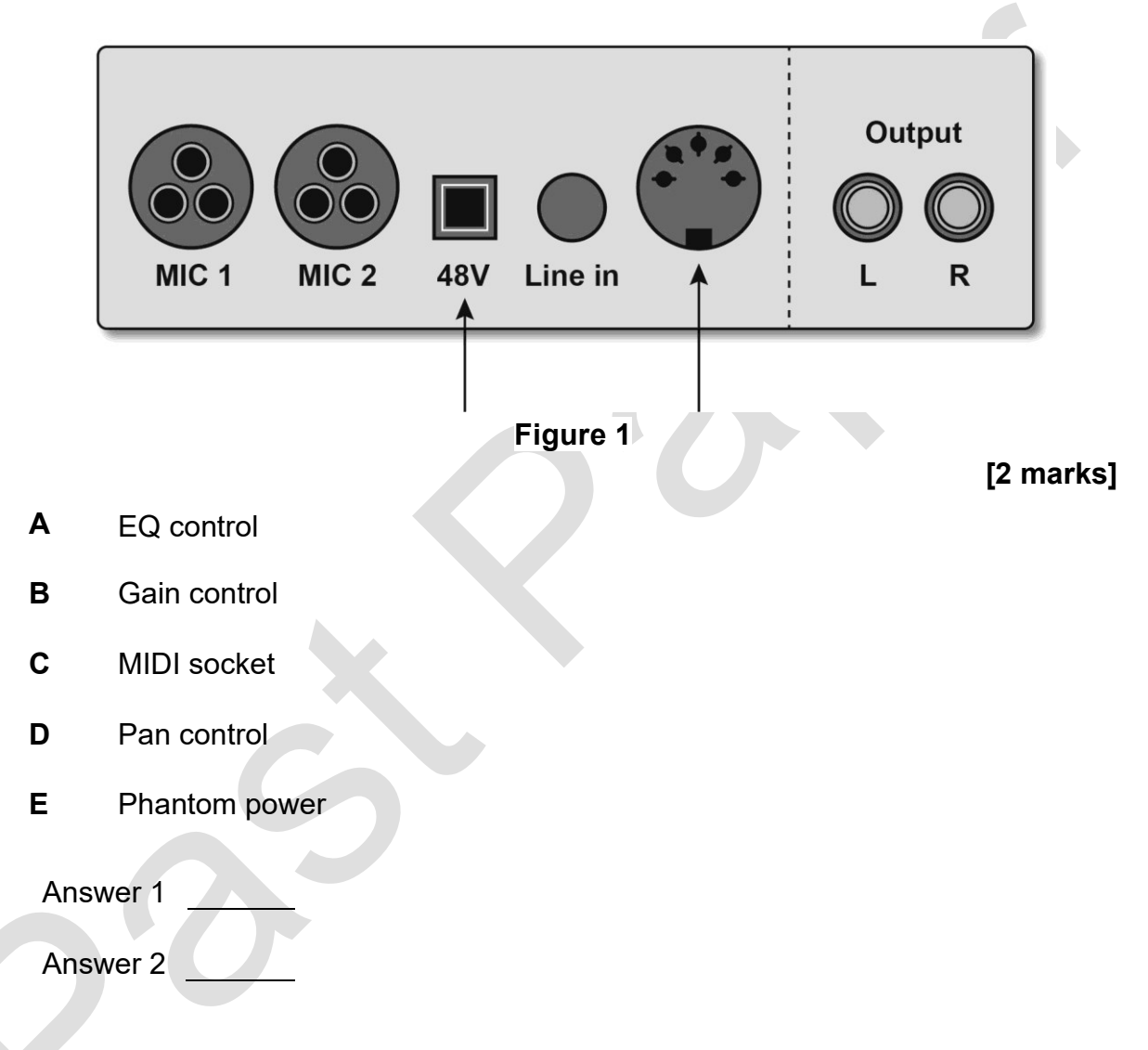

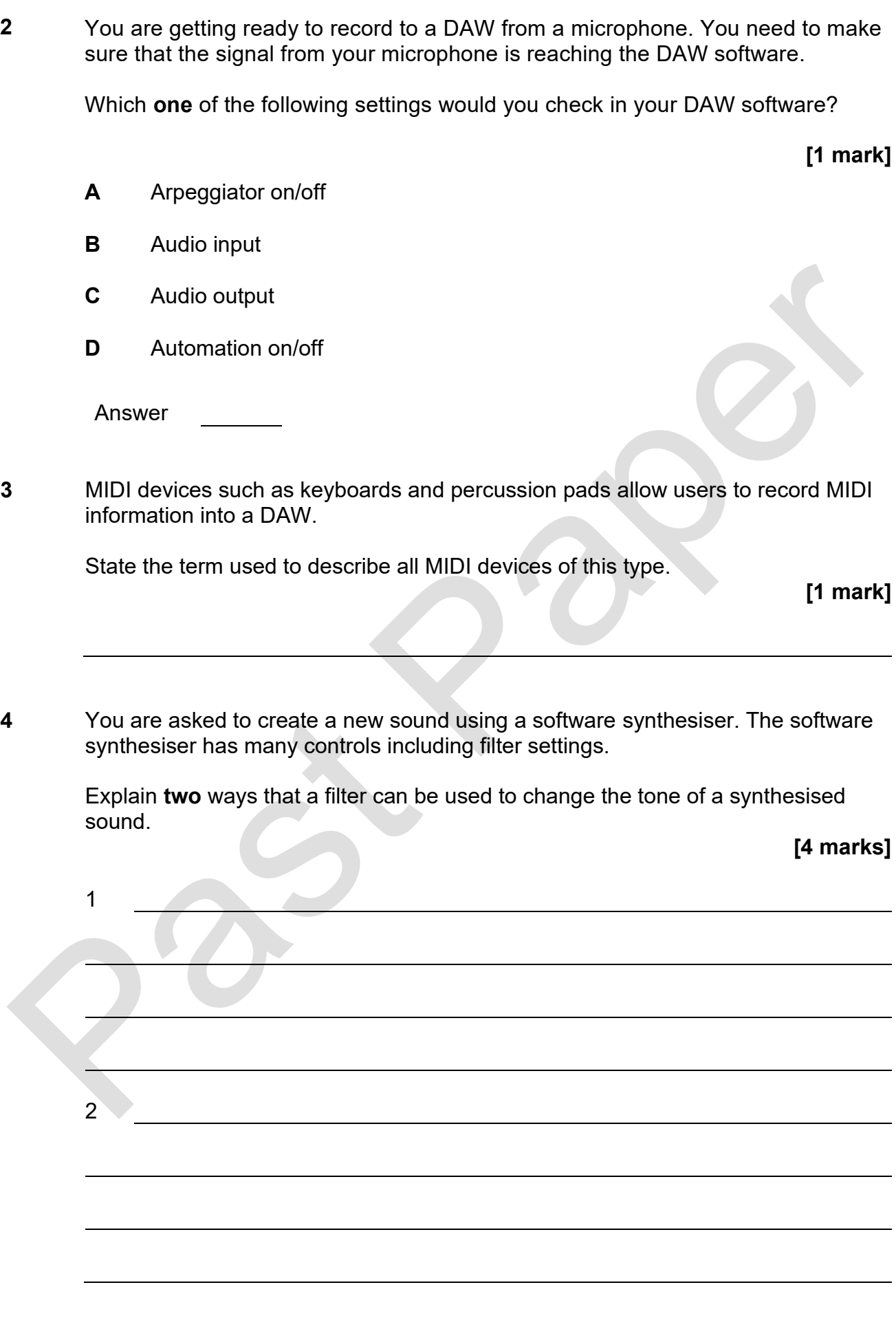

3

- record the natural reverb of your studio room **or**
- use a DAW effect plug-in to apply reverb.

Evaluate **both** of these approaches for adding reverb to a recording.

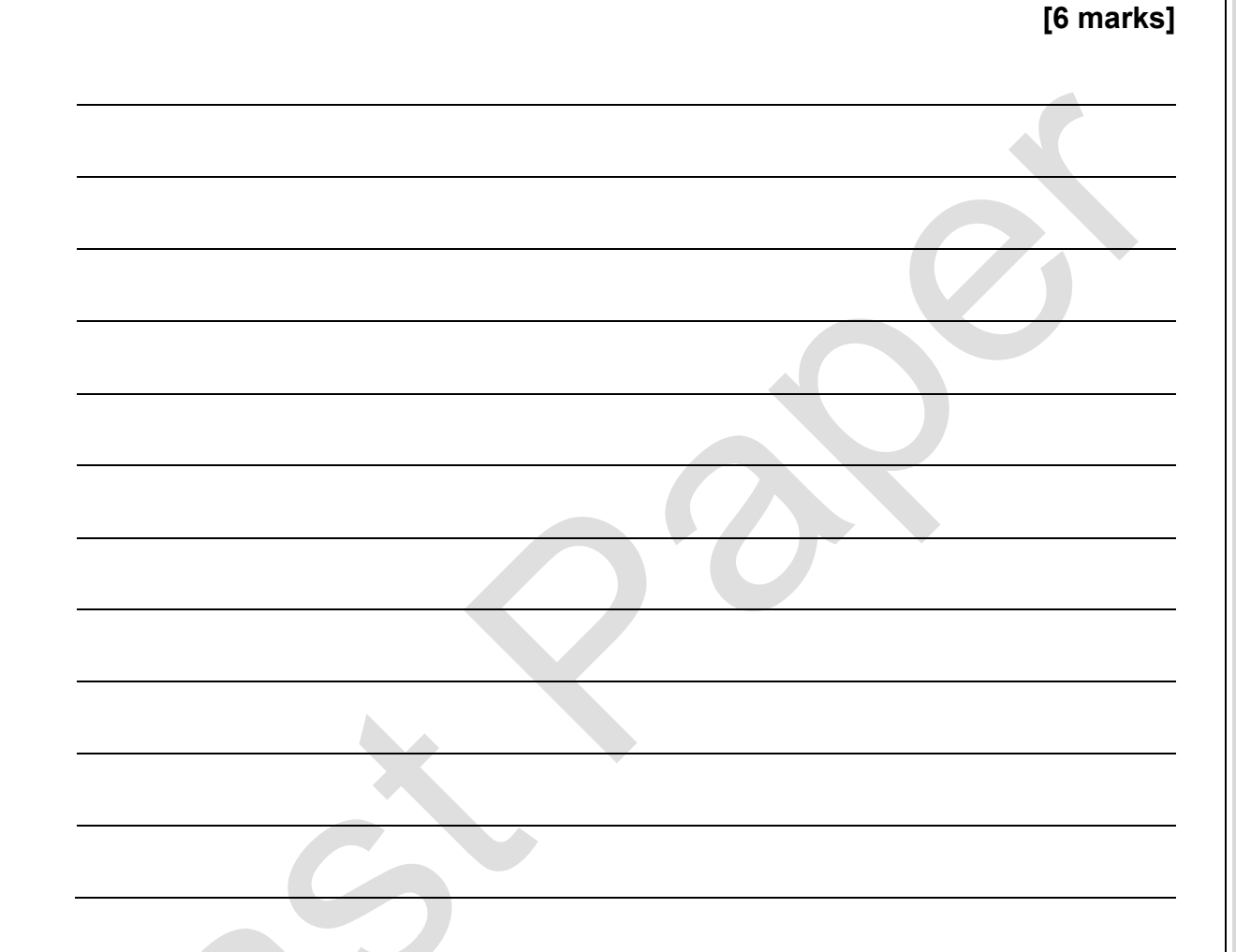

**6** When they create music, composers think about how each of the sections in the structure of a song work together.

State **two** typical features of a **verse** section in a song structure.

**[2 marks]**

2

1

Examiner use only

Examiner use only

**DO NOT WRITE IN THIS SPACE DO NOT WRITE IN THIS SPACE**

**7** Instrumentation is a key musical element which often defines style.

Which **two** of the following would typically be associated with hip-hop?

**[2 marks]**

- **A** Bowed bass
- **B** Choral vocal
- **C** Rapped vocal
- **D** Scratching vinyl
- **E** Strummed guitar
- Answer 1
- Answer 2
- **8** You are composing a piece of music and have decided to create a new piano part. You could record the part using an audio track or a MIDI track.

Give **one** possible **disadvantage** of recording the part using an audio track.

**[1 mark]**

**9** A rhythmic feature associated with Dance music is '4 to the floor'.

Explain what the term '4 to the floor' refers to.

**[2 marks]**

**10** Many instrument manufacturers have recently started to sell detailed recreations of drum machines that were first made in the early 1980s.

Explain **two** reasons why modern recreations of older technology are popular amongst music technologists.

1 2 **11** Audio interfaces are used to input and output audio signals. Identify **two** different types of audio connector **and** state how each is used for **either** input or output. **[4 marks]** 1 2

**[4 marks]**

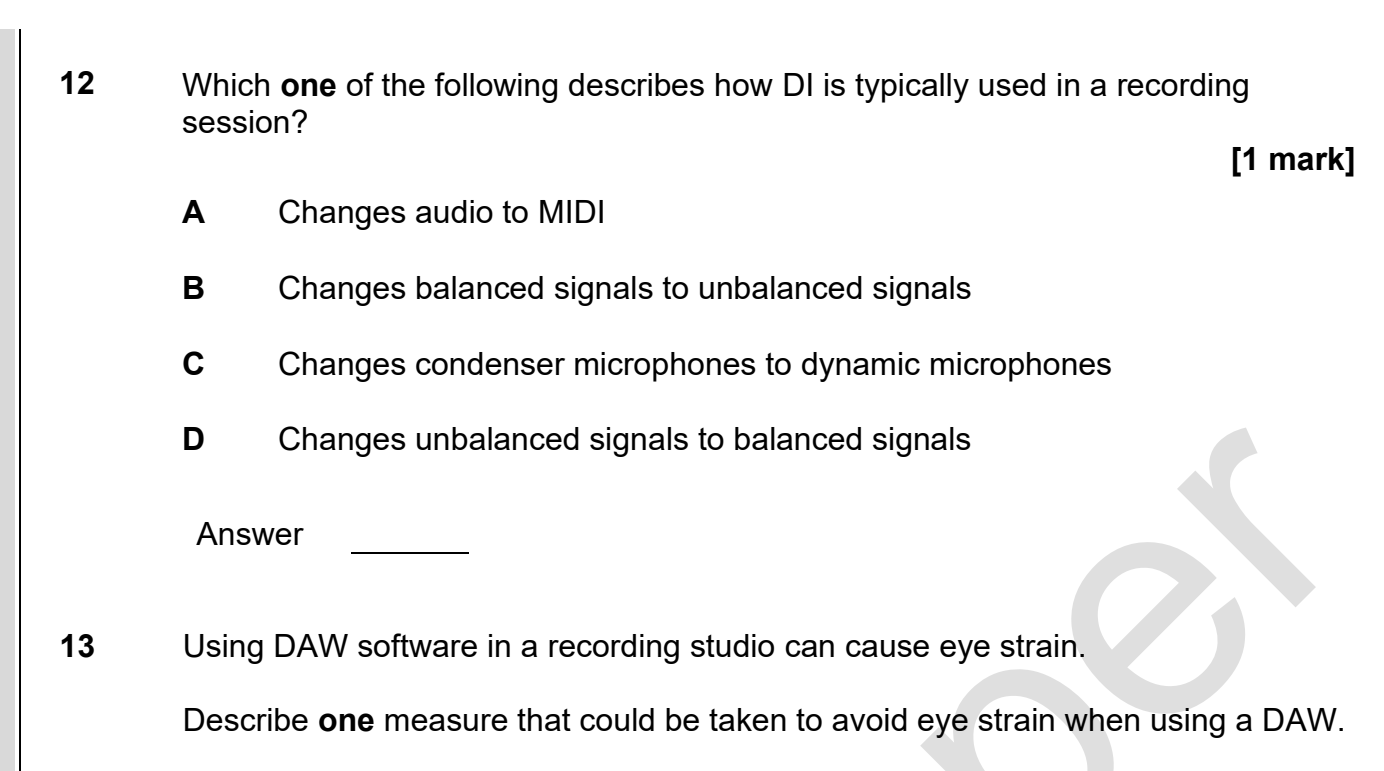

**[1 mark]**

**Please turn over for the next question.**

**14** You have been asked by an artist to mix down multi-track recordings for release at short notice. The only way of listening back to music you have is by using headphones.

Evaluate the suitability of only using headphones to mix music.

### **[8 marks]**

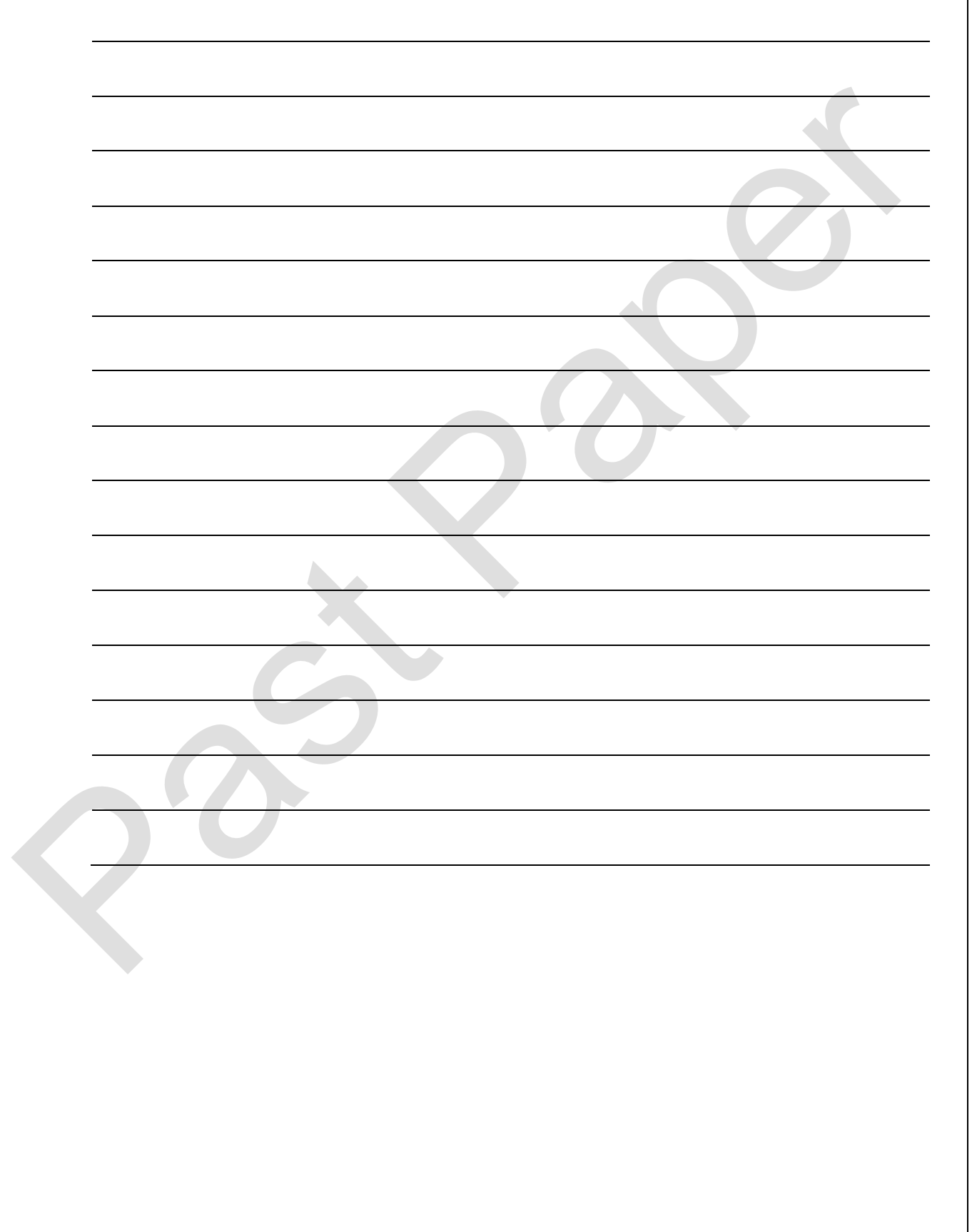

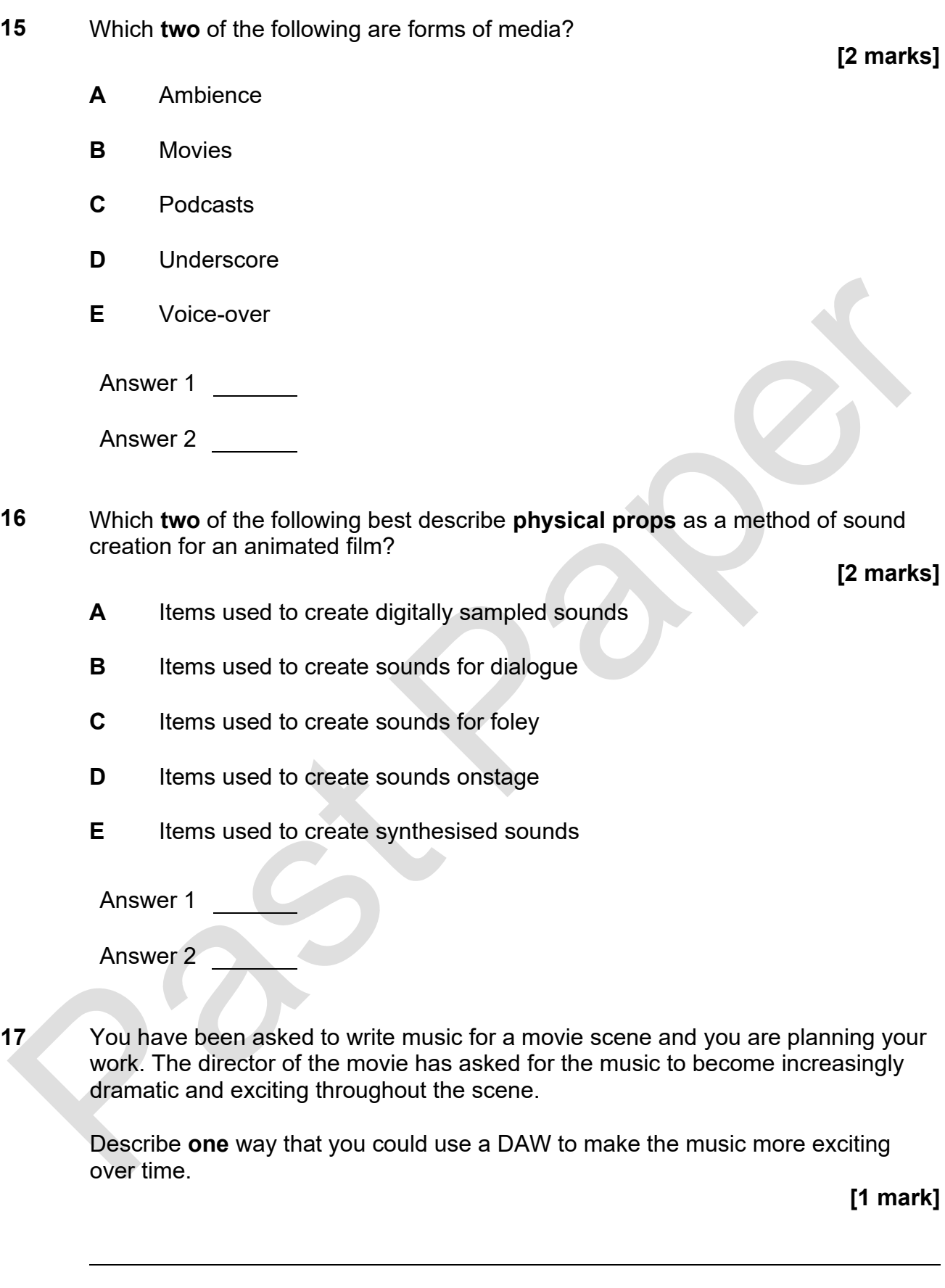

**DO NOT WRITE IN THIS SPACE**

DO NOT WRITE IN THIS SPACE

performance.

**18** You have worked with an actor to record a voice-over for a TV advert and have recorded several versions of the voice-over.

Describe **one** reason that it is useful to record more than one version of a

**[1 mark]**

**19** A variety of types of sound creation are used in TV adverts.

Explain **one** way that foley may be used to enhance a TV advert.

**[2 marks]**

**20** You are recording sounds to be used for ambience during a radio broadcast.

Explain **two** reasons why creating ambience for a radio broadcast might be more difficult than creating ambience for a movie.

**[4 marks]**

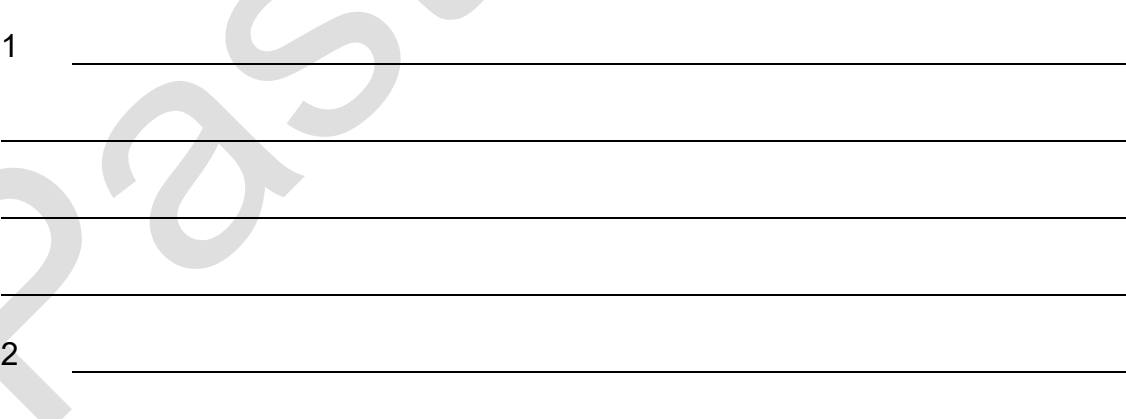

**21** You are adding short sounds to a video game. You can get your sounds from an online effects library or create the sounds yourself.

Describe **one disadvantage** of getting your sounds from an effects library.

**[1 mark]**

**Please turn over for Section 2.**

## **Section 2**

This section has a possible 8 marks.

We recommend that you spend 30 minutes on this section.

Answer **all** questions in the spaces provided.

Questions in this section relate to the audio files provided with this assessment. You should listen to the audio files with your headphones at a safe volume level.

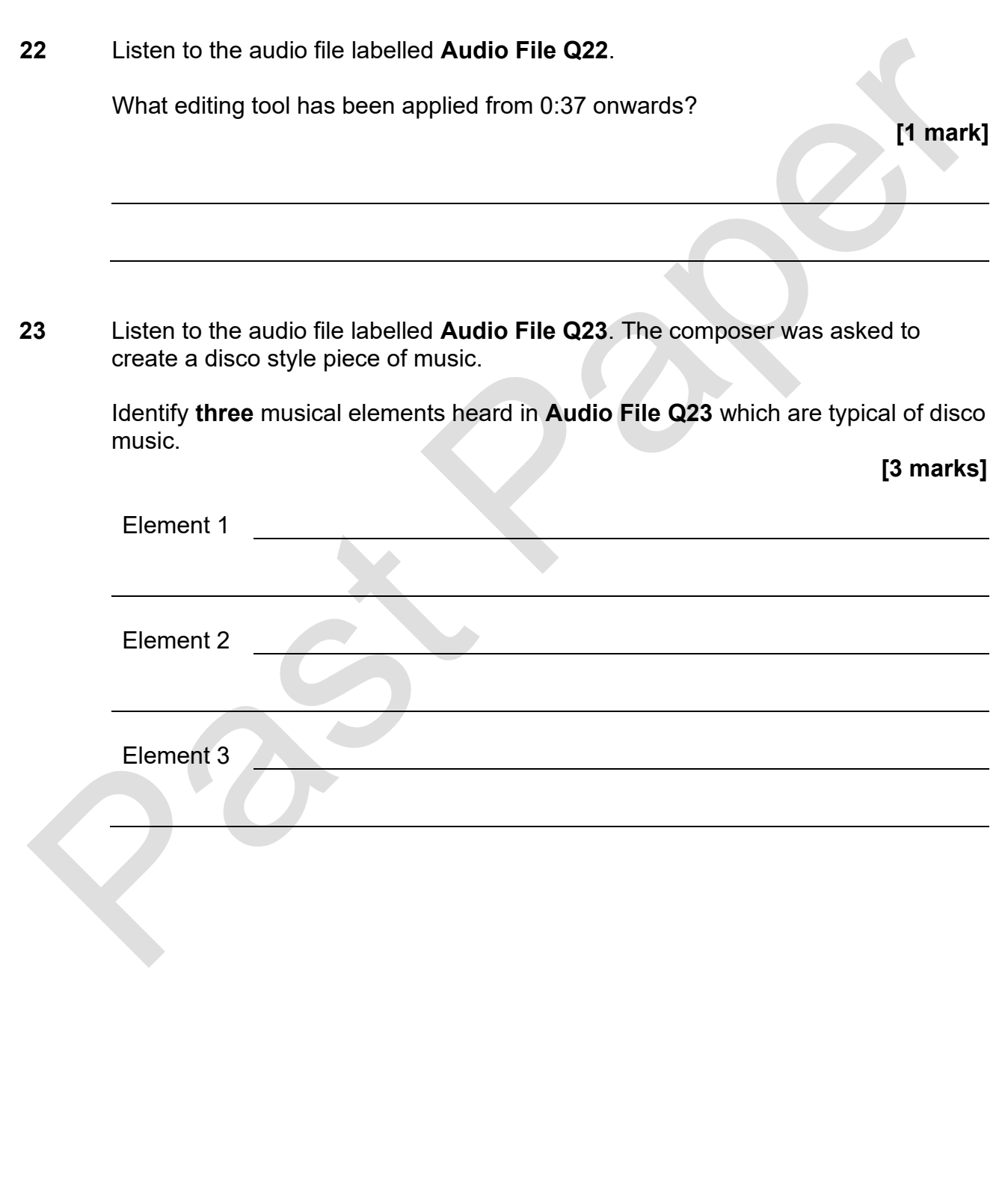

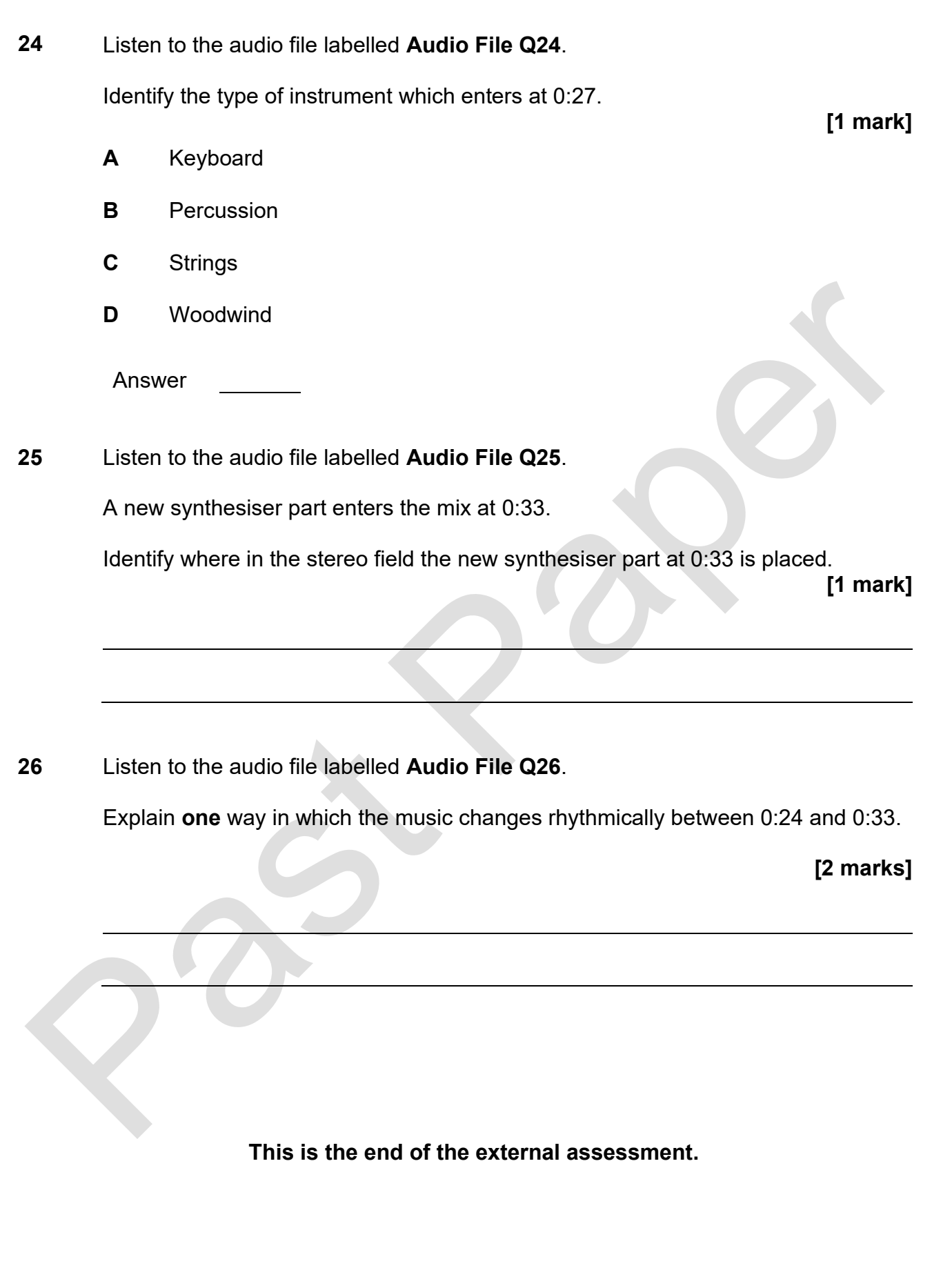

**This page is intentionally left blank**

**This page is intentionally left blank**

**This page is intentionally left blank**